## uc3m Universidad Carlos III de Madrid

Vicerrectorado de Estudios Apoyo a la docencia y gestión del grado

## COURSE: Intermediate knowledge of Spreadsheets

 $\vert$ DEGREE: Dual Bachelor in Law and Political Science TERM: 2

YEAR: 3

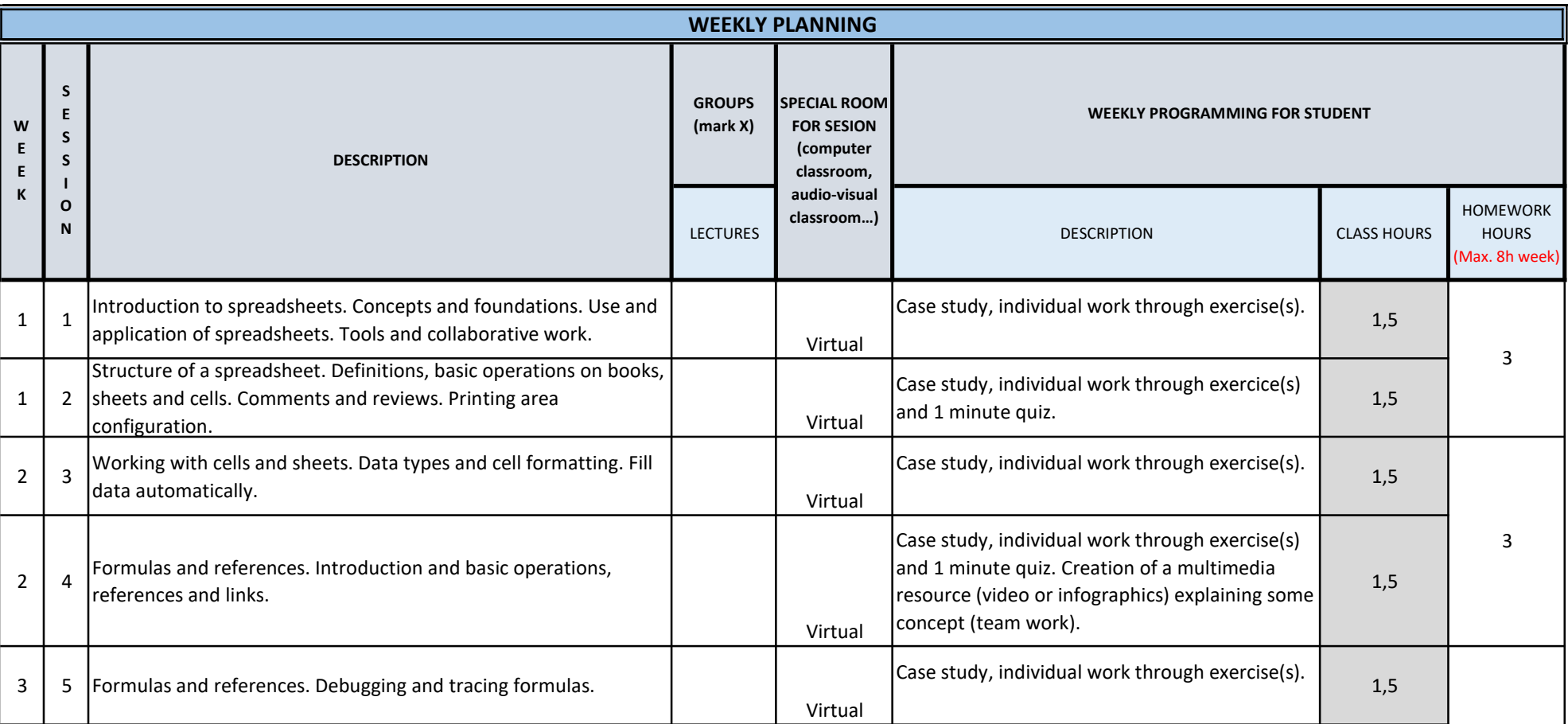

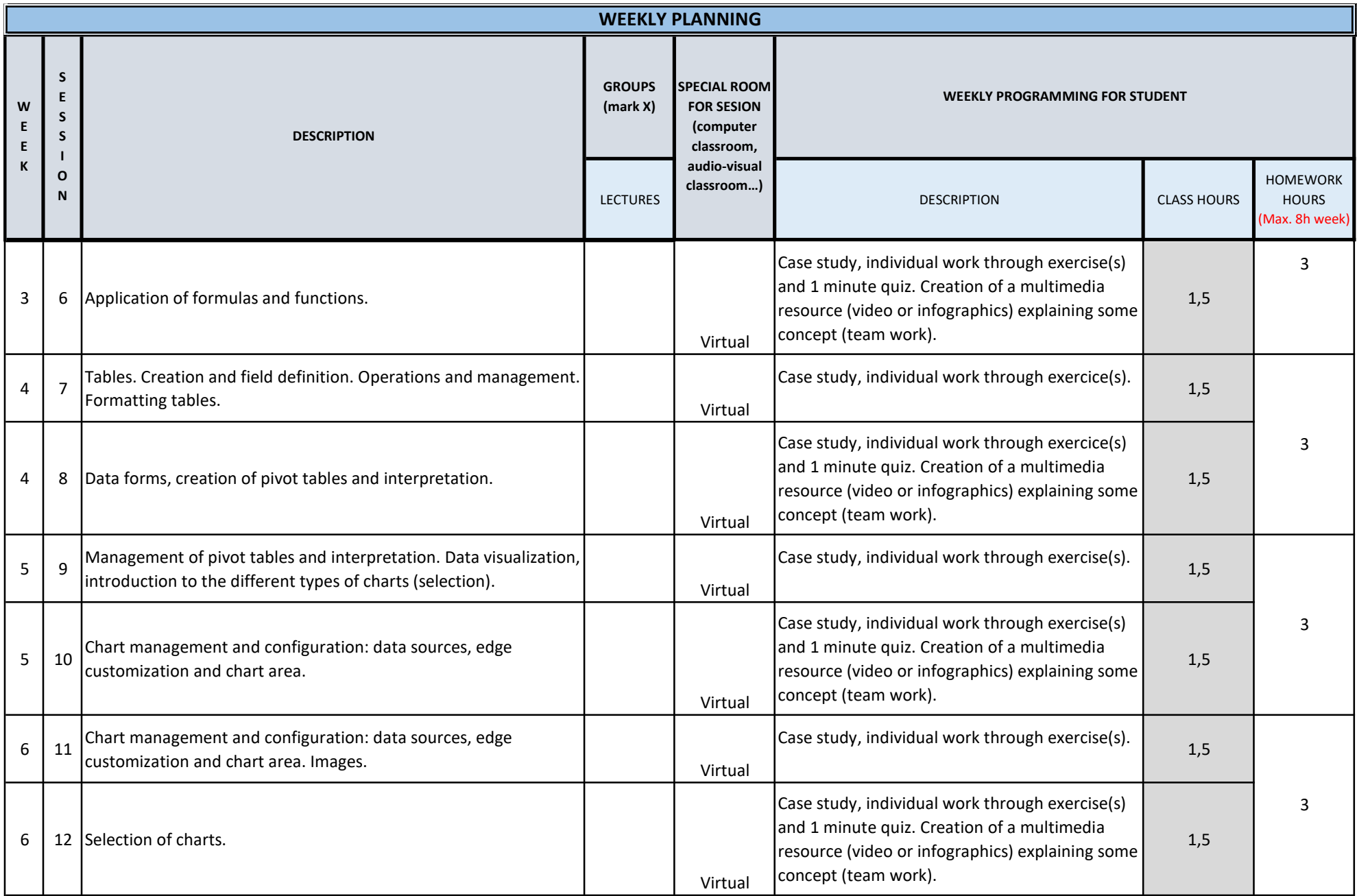

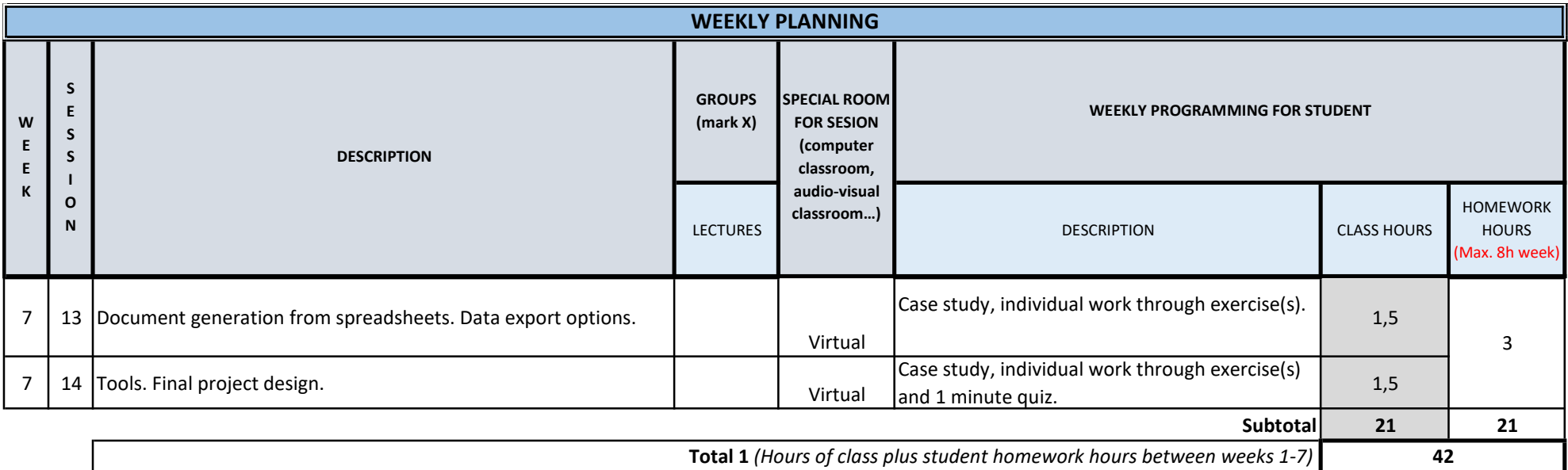

TOTAL (*Maximum 75 hours*) **42**